# Universo Primitivo **2019-2020 (1º Semestre)**

**Mestrado em Física - Astronomia**

## **Chapter 5**

- 5 Dark Matter
	- Observational evidences;
	- Types of Dark Matter;
	- Dark matter relics: WIMPs freeze out;
	- The WIMP miracle;

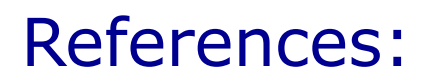

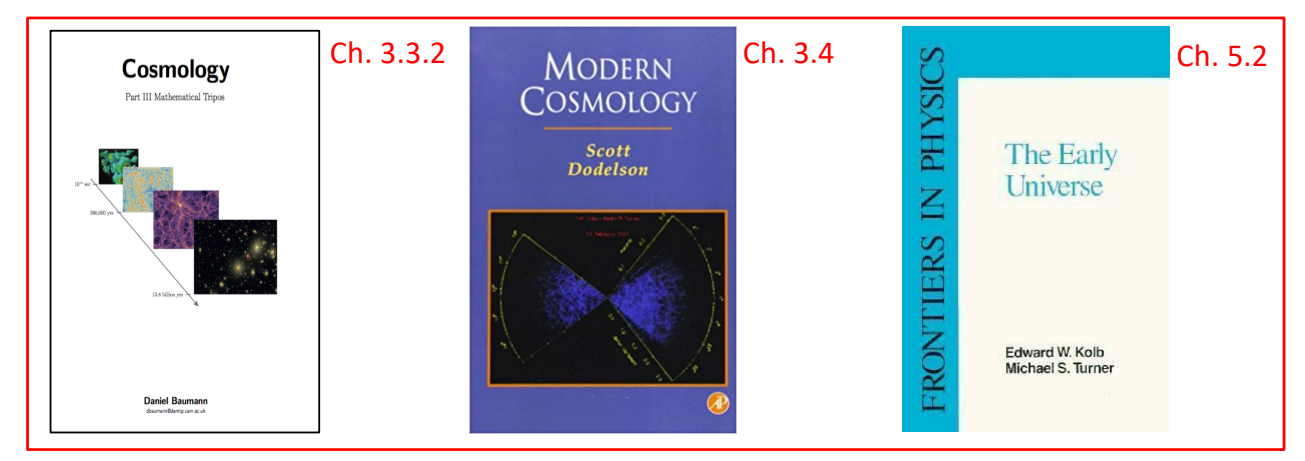

+

# Black board lectures

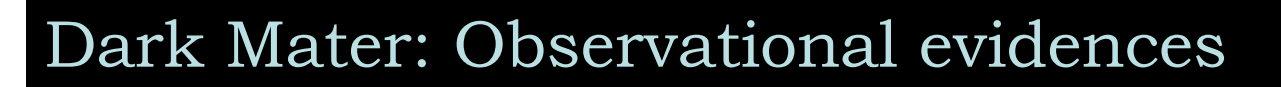

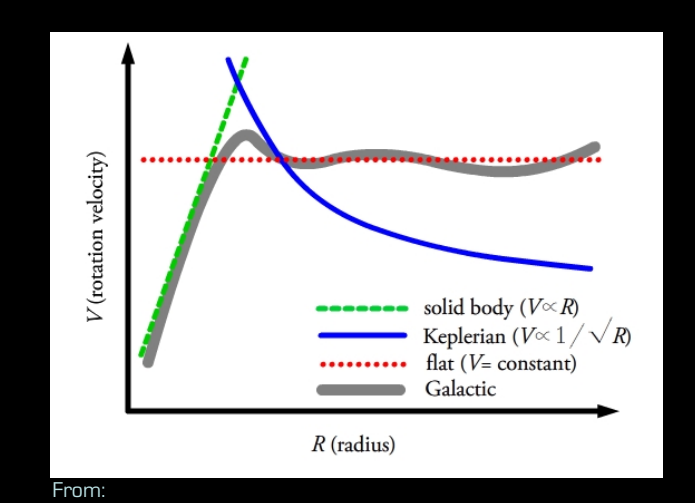

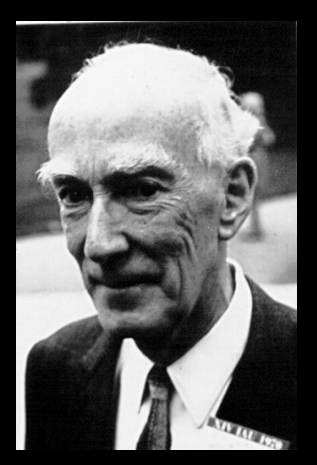

3

Jan Oort

1927: Jan Oort studies the rotation of stars in our galaxy and infers that their rotation is not consistent with Keplerian motion.

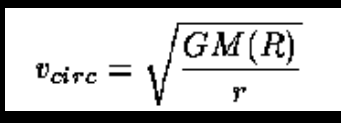

# Dark Mater: Observational evidences

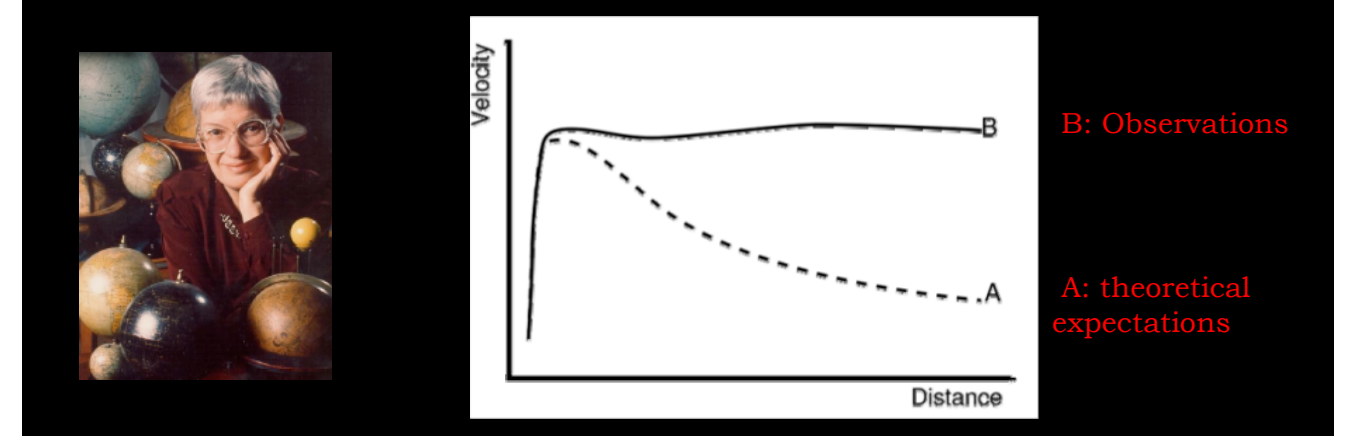

1980: Vera Rubin and others also find that stars rotate too fast in the outskirts of spiral galaxies to remain bound assuming that gravity is produced only by visible matter.

#### Jark Mater: Observational evide Dark Mater: Observational evidences

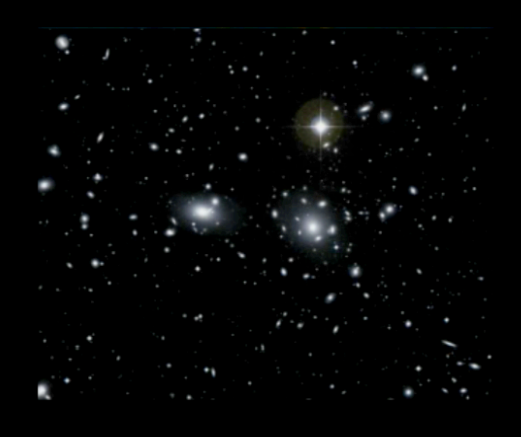

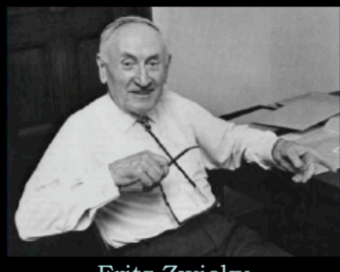

Fritz Zwicky

of galaxies in the Coma cluster and finds very high  $Y = M/L$  for them to remain bound  $(Y_{\text{coma}}/Y_{\text{sun}} \sim 500 \gg 2 - 10$  for galaxies).

- Viral theorem (for gravitationally relaxed systems):  $2\bar{E}_k + \bar{E}_p = 0$ 
	- Mass from the virial theorem:  $M_V =  /G$
	- Visible (luminous) Mass:  $M_L = N_g R_{ML} L_g$  $\left(R_{ML}-$  typical mass to light ratio of galaxies;  $N_g,$   $L_g$  number and luminosity of  $\,$  individual galaxies)

# Dark Mater: Observational evidences

#### lensing effects: weak and strong lensing

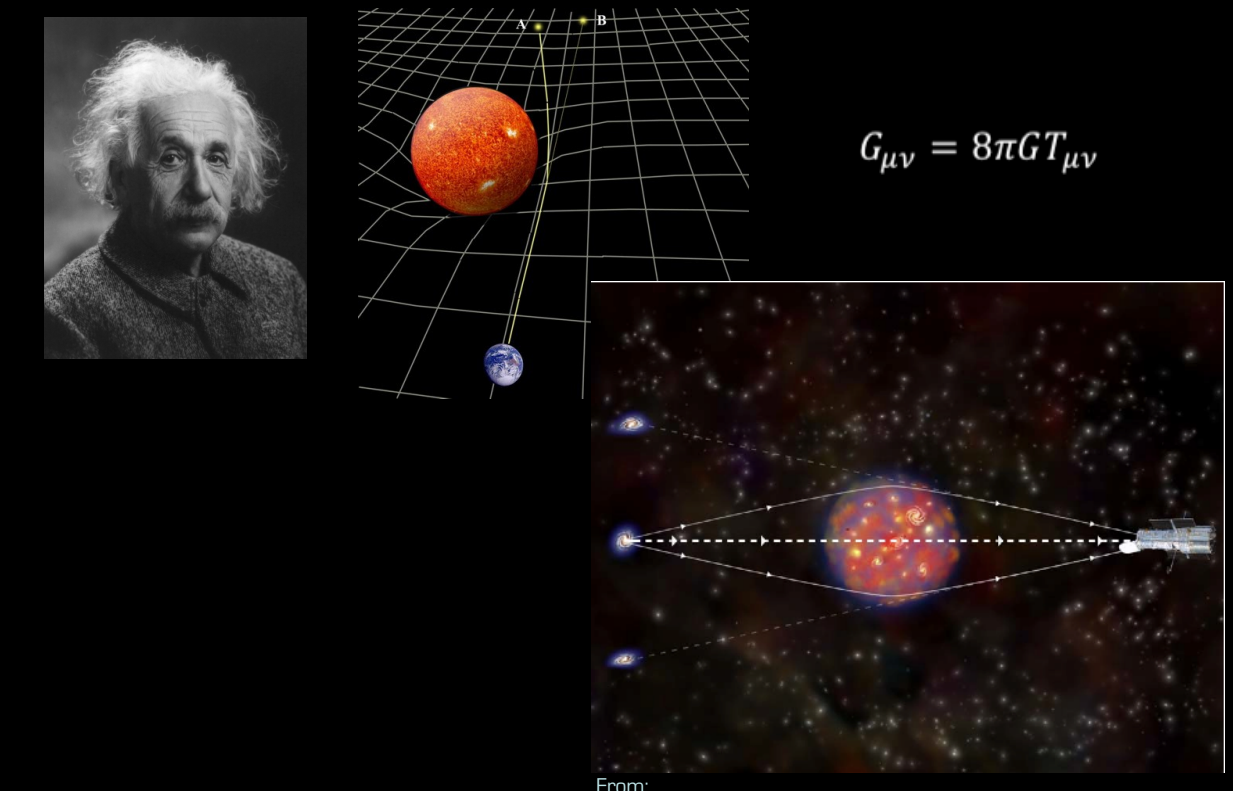

#### Jark Mater: Observational evide Dark Mater: Observational evidences

### lensing effects: strong lensing<br>Einstein Rings

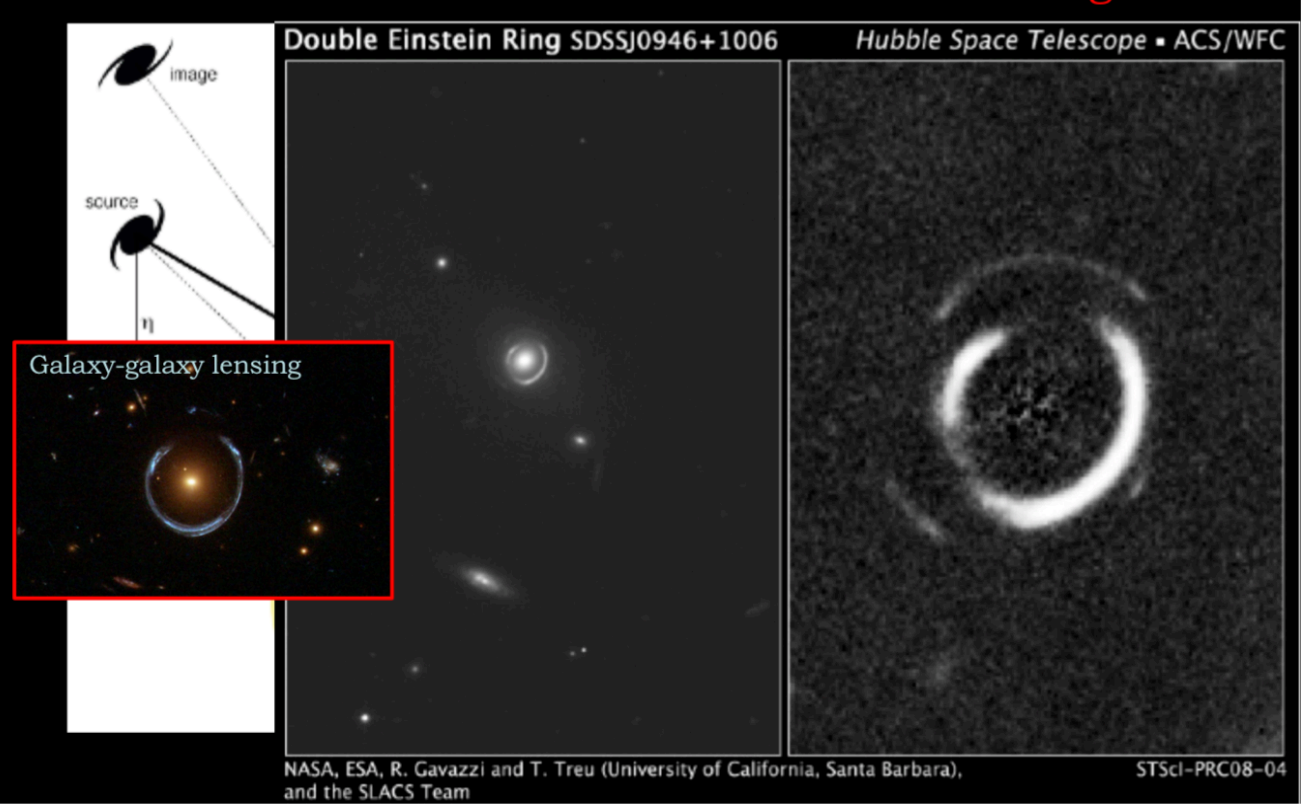

### Jark Mater: Observational evide Dark Mater: Observational evidences

2003: X-ray (produced by extremely hot gas – in red) vs weak lensing observations (probing the total mass distribution in blue) of the Bullet Cluster put in evidence that galaxy clusters must contain "dark matter"

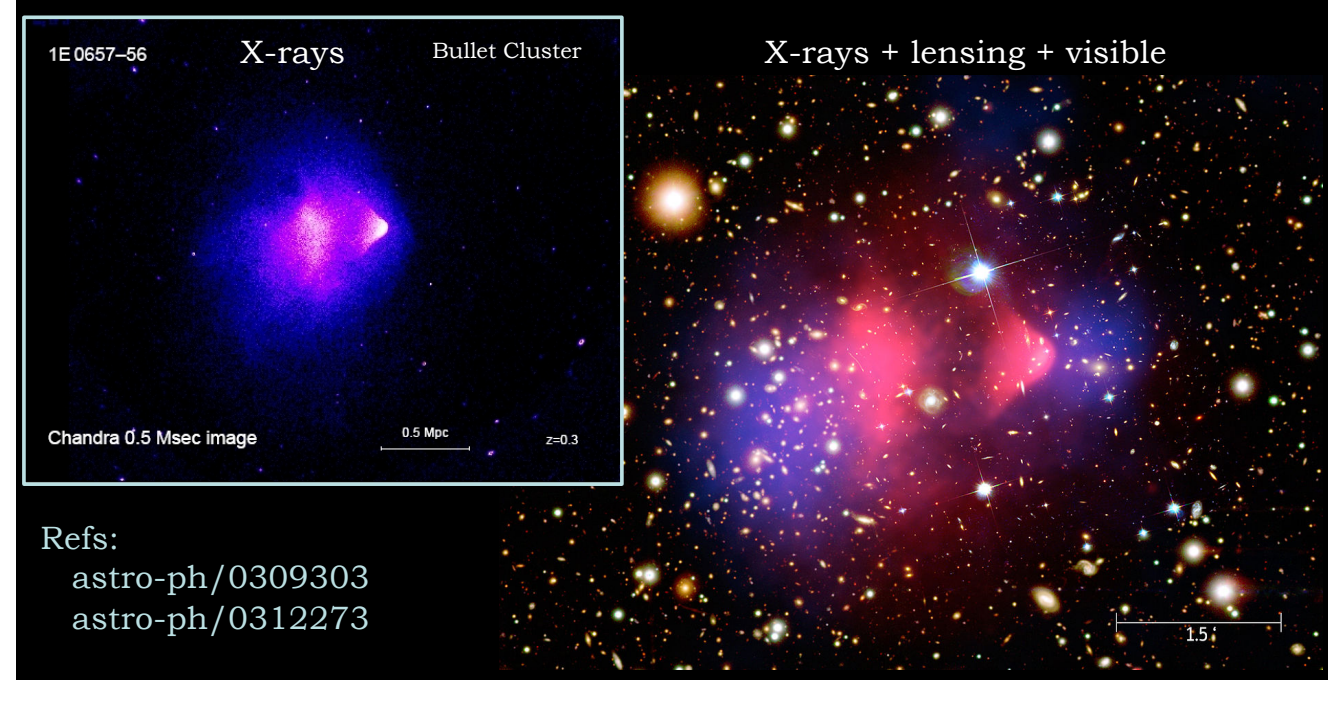

### Types of "Dark Matter"

### Some definitions:

#### Dark matter **is not non-luminous** (invisible) ordinary matter!

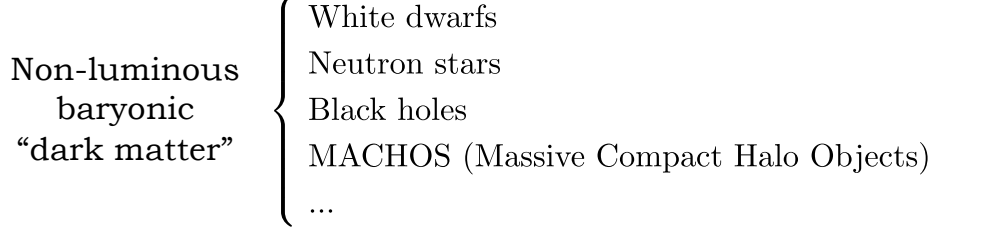

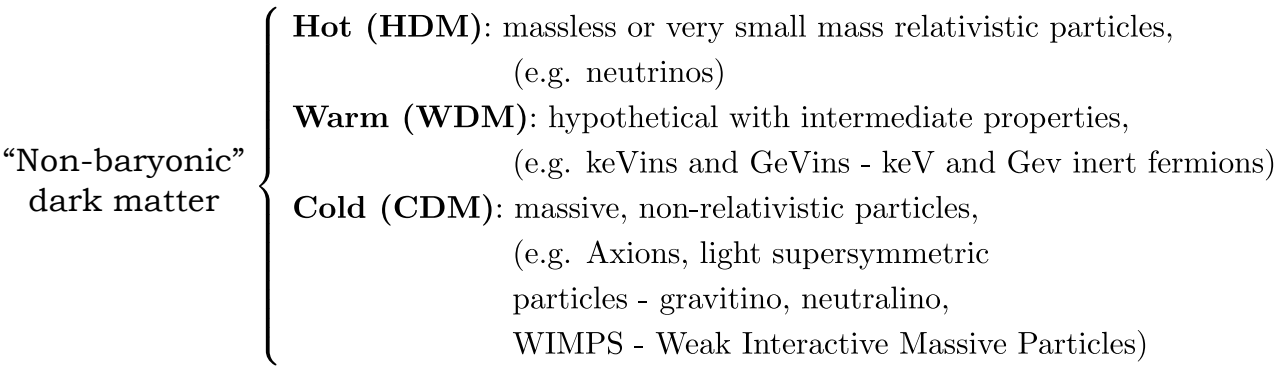

### Types of "Dark Matter"

Model candidates:

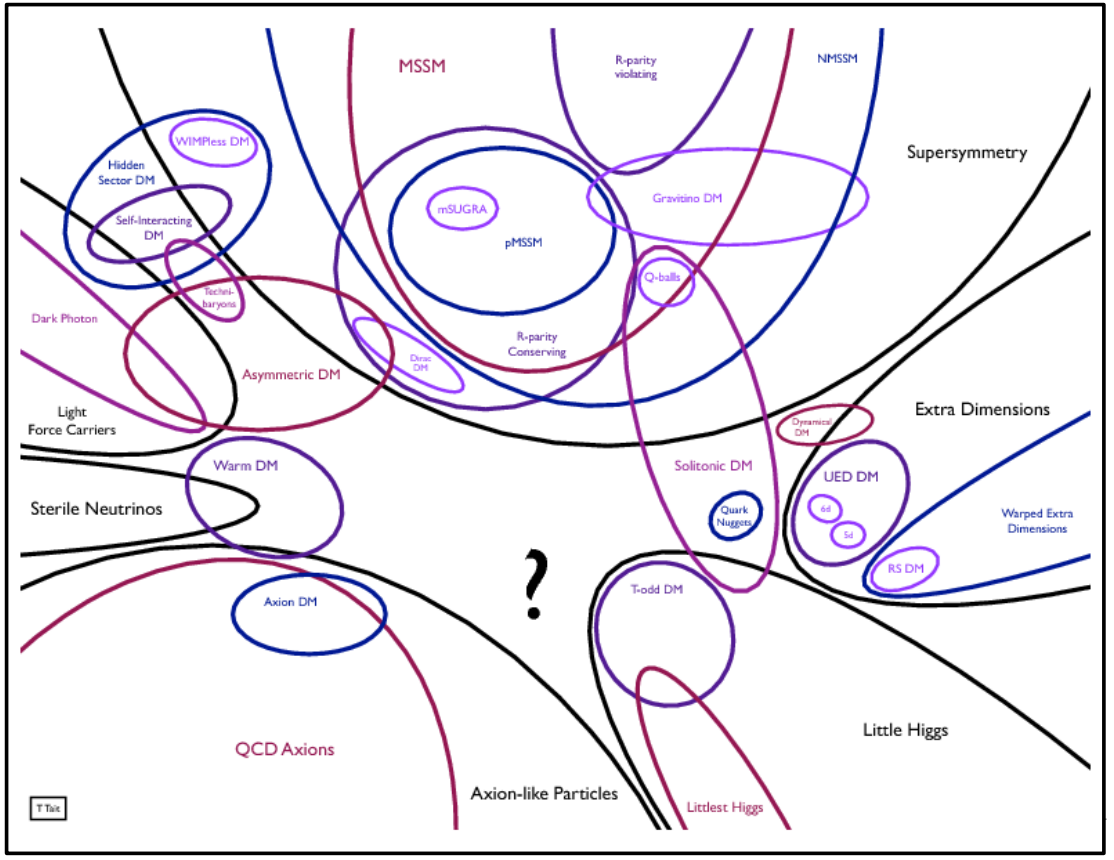

### Dark Matter relics: WIMP Freeze out

### Weakly Interactive Massive Particles:

### Black board lecture

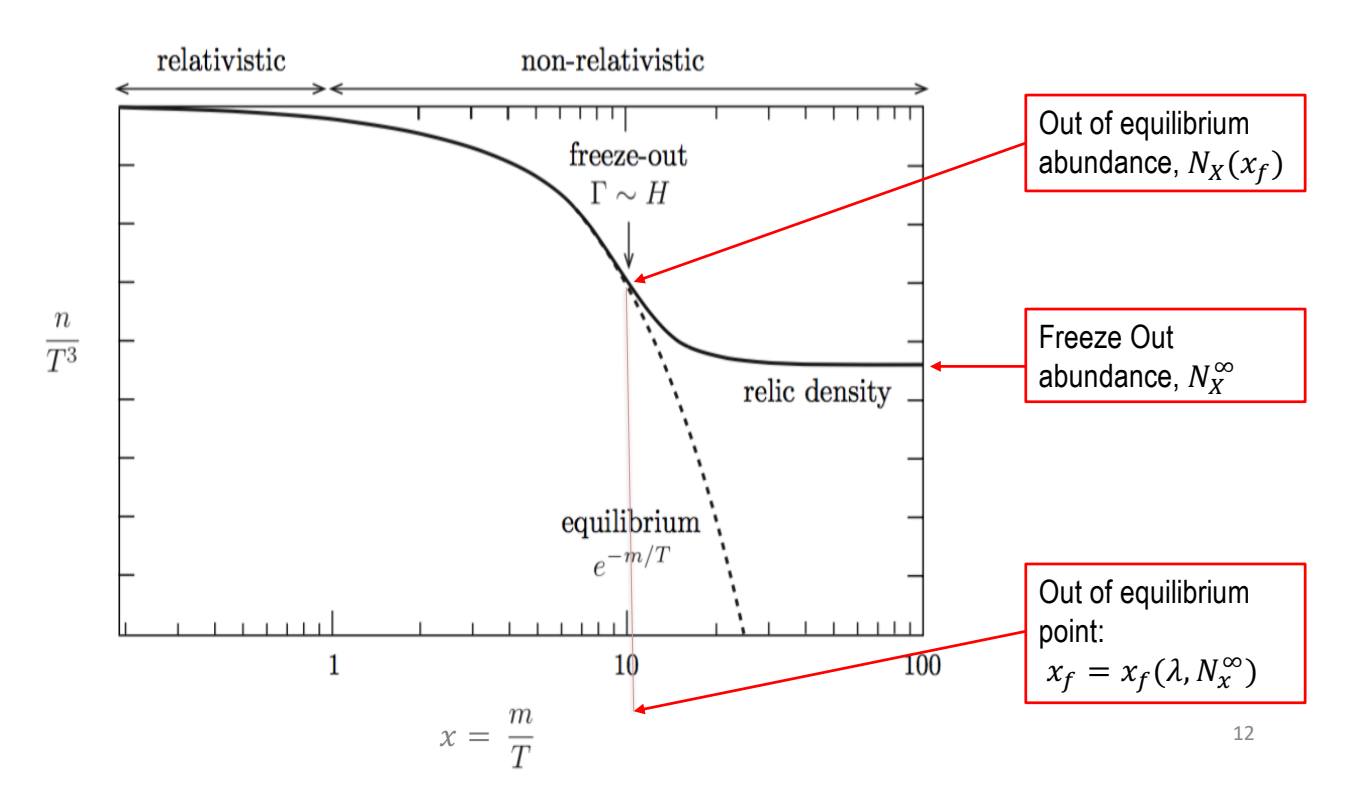

### Dark Matter relics: WIMP Freeze out Ricatti Equation:

Black board lecture

Dark Matter relics: WIMP Freeze out WIMP miracle:

Black board lecture

### Dark Matter relics code packages

Example 1:

### http://lapth.cnrs.fr/micromegas/

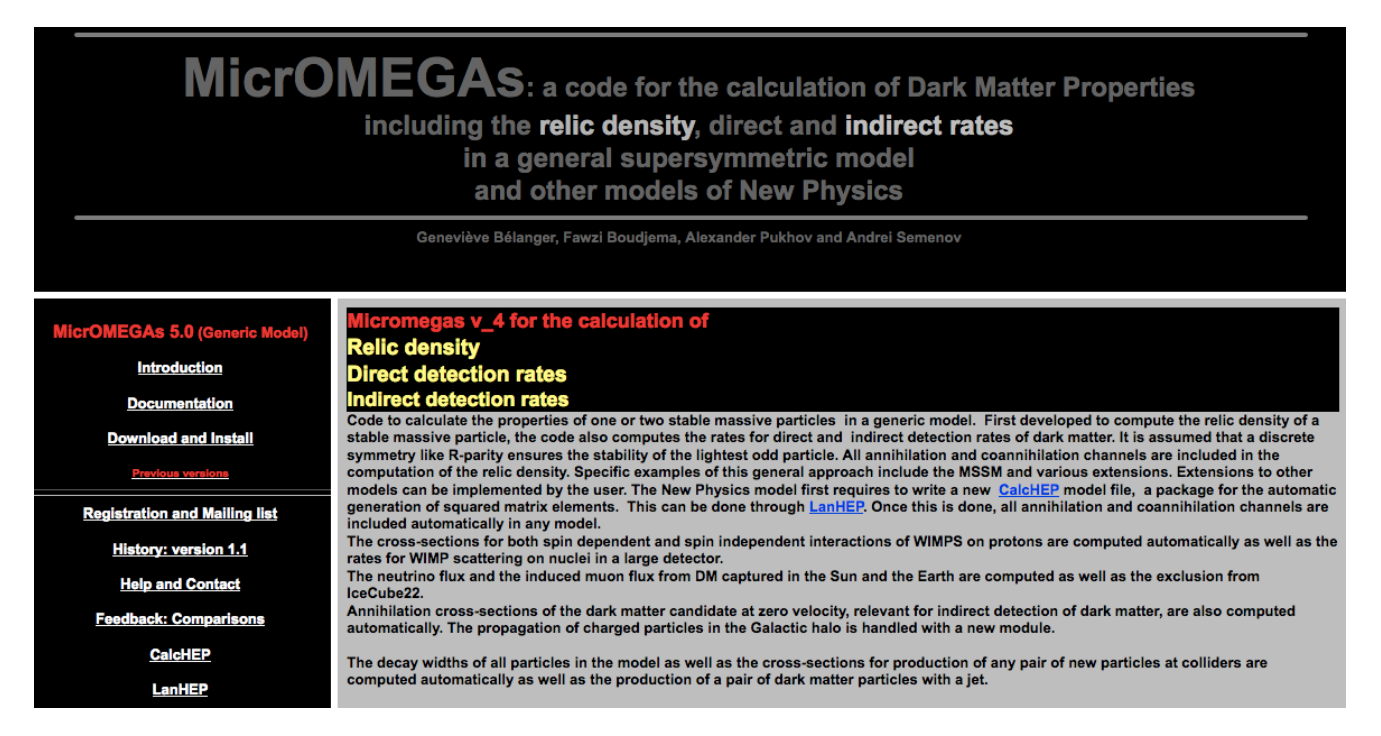

# Dark Matter relic code packages

Example 2:

### http://superiso.in2p3.fr/relic/

### **SuperIso Relic**

By Alexandre Arbey, Farvah Nazila Mahmoudi & Glenn Robbins

### Superlso > Description → Manual **SuperIso Relic** > Description » Manual Download → SuperIso → SuperIso Relic **AlterBBN Links**

#### Calculation of flavour physics and dark matter observables

Superlso Relic is a mixed C - Fortran code which computes the dark matter observables in the MSSM and NMSSM. Superlso Relic is an extension of Superlso and therefore gives access to many flavour observables at the same

The computation of the relic density requires the calculation of thousands of annihilation and coannihilation Feynman diagrams. In Superlso Relic, all these diagrams have been analytically computed at tree level using FeynArts/FormCalc. They are then calculated numerically during execution. The widths of the Higgs bosons are also computed using FeynHiggs or Hdecay. The necessary libraries are included in the Superlso Relic packages.

From the cosmological point of view, Superlso Relic performs the relic density calculation in the cosmological standard model, but also offers the possibility to alter the equation of state of radiation or modify the density and entropy content of the pre-BBN Universe. BBN constraints to check the validity of the altered model are automatically computed using the AlterBBN code included in the package.

Since its version 4. Superlso Relic also includes routines to compute observables related to dark matter direct and indirect detections, and incorporates in particular experimental constraints from FERMI-LAT, AMS-02, XENON1T, PANDA-X and PICO60.

For any comment, question or bug report please contact Alexandre Arbey, Nazila Mahmoudi or Glenn Robbins.